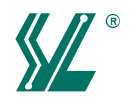

# S1141 150

(ANSI:FR-4)Mid-Tg/UV Blocking

# 特点

- $\bullet$  Tg150°C(DSC).
- UV Blocking/AOI兼 容。
- · 优良的PCB加工性能。

# **FEATURES**

- $\bullet$  Tg 150°C(DSC).
- UV Blocking/AOI compatible.
- · Good PCB mechanical processability.

# **GENERAL PROPERTIES**

应用领域

电脑、仪器仪表、摄象机、通讯设备、 电子游戏机、汽车电子等。

# **APPLICATIONS**

Computer, instrumentation, VCR, communication equipment, electronic toy, automotive, and etc.

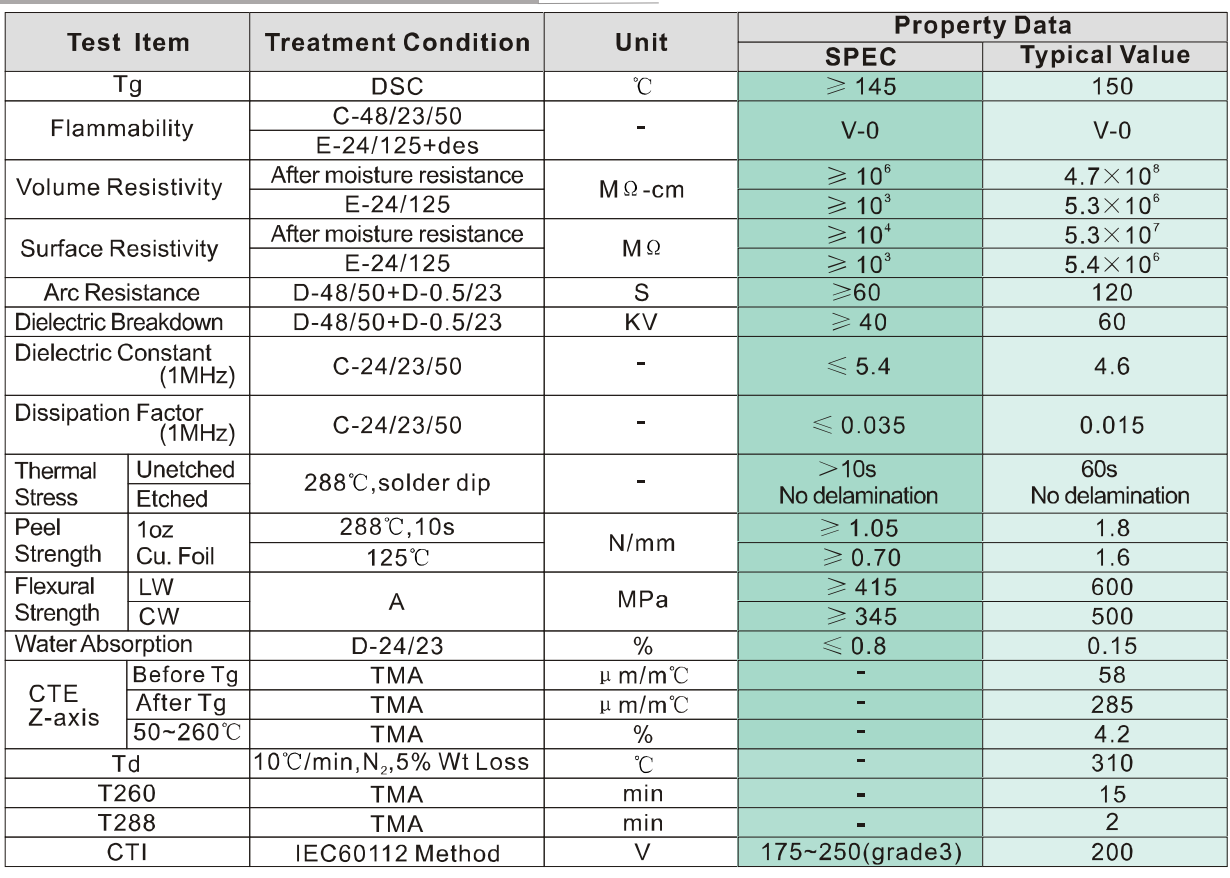

Remarks: All the data listed above can meet IPC-4101/21 requirement.

Specimen Thickness: 1.6mm

Explanations:  $C =$ Humidity conditioning;<br>Explanations:  $C =$ Humidity conditioning in distilled water;<br> $E =$ Temperature conditioning.

The figures following the letter symbols indicate with the first digit the duration of the Free conditioning in hours, with the second digit the preconditioning temperature in The preconditioning in hours, with the second digit the preconditioning temperature in T<br>and with the third digit the relative humidity.

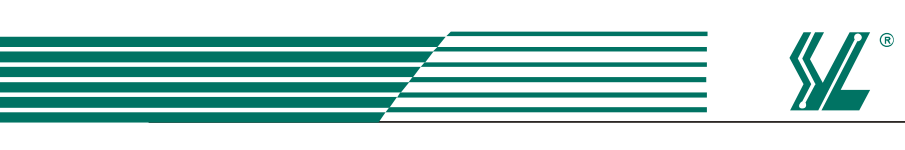

# **S1141150**

(ANSI:FR-4)Mid-Tg/UV Blocking

## ■ Water absorption at pressure cooker

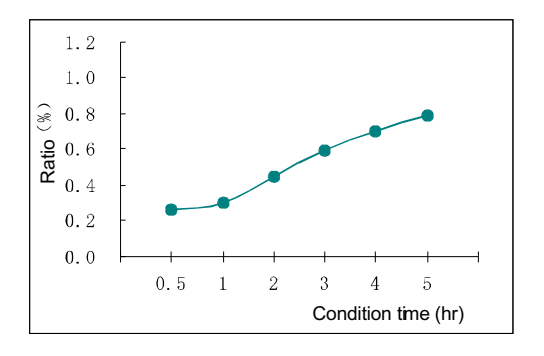

#### **Peel strength**  $\mathcal{L}_{\mathcal{A}}$

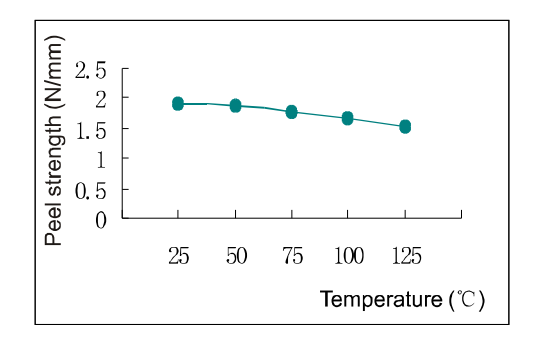

### Flexural strength

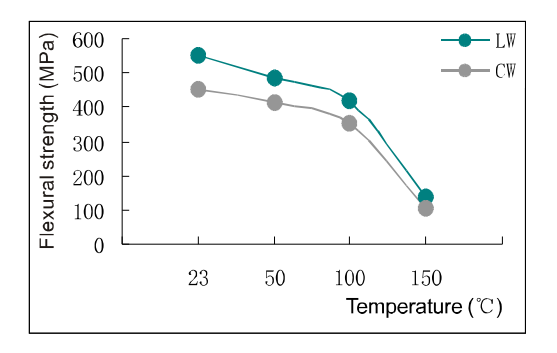

#### **Dielectric constant** ш

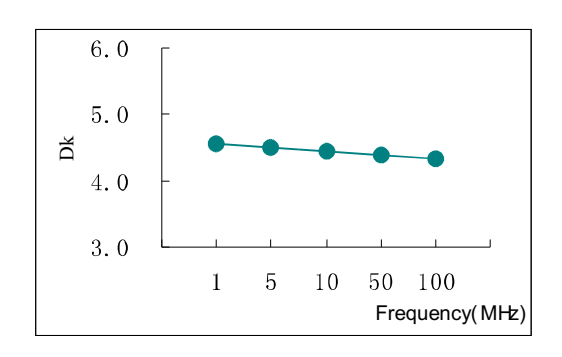

### S1141 150 VS. Conventional FR-4

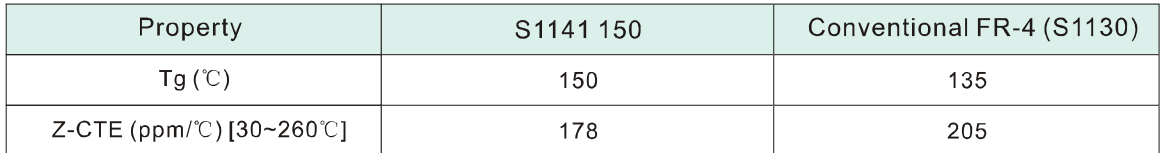

# **PURCHASING INFORMATION**

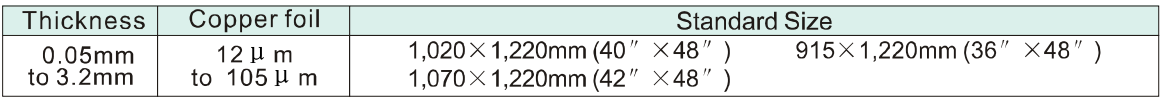

\* Other sheet size and thickness could be available upon request.

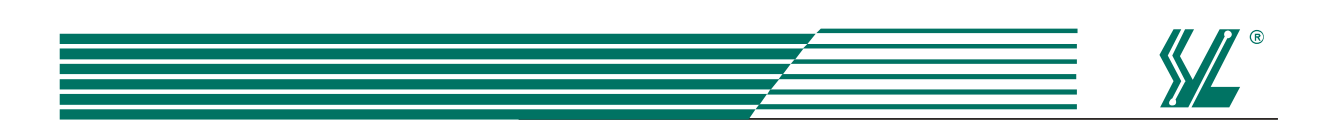

# **S0401 150 PREPREG**

(ANSI:FR-4) Bonding Prepreg For S1141 150

# 特点

- $\bullet$  Tg150°C (DSC).
- UV Blocking/AOI兼 容。
- 优良的粘结性能, 作业窗口宽。

# **PREPREG PARAMETERS**

### **FEATURES**

- $\bullet$  Tg150°C (DSC).
- · UV Blocking/AOI Compatible.
- . Excellent bonding strength, wide operating window.

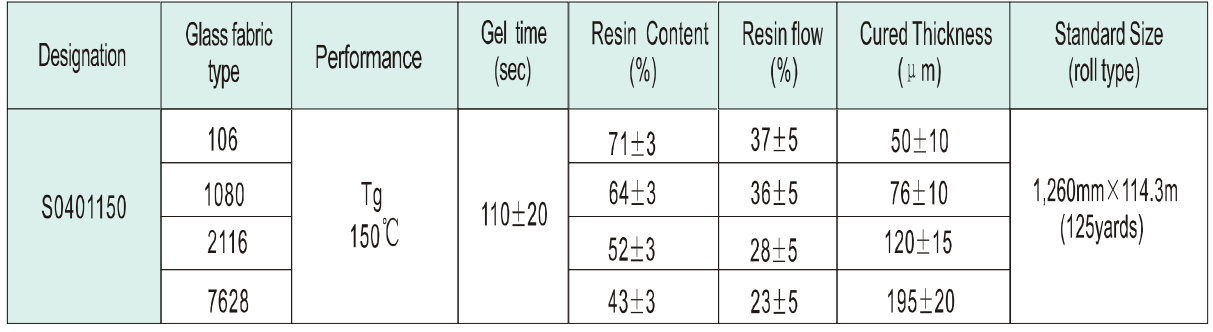

Type, Resin Content and Size Could be Available Upon Request

# **Prepreg Test Method**

Resin Content, Resin Flow, Gel Time: IPC-TM-650

# **HOT PRESSING CYCLE**

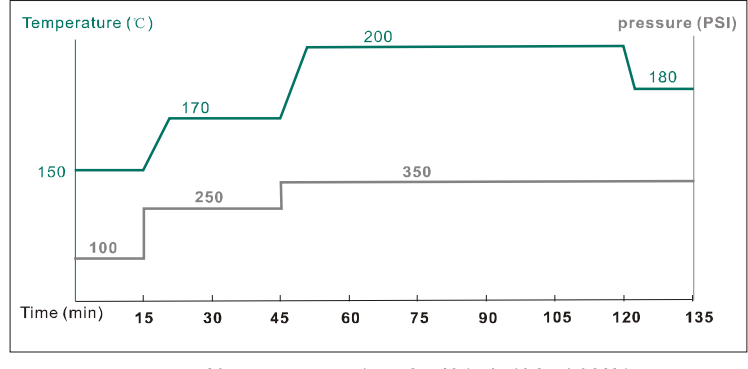

Heat-up rate: 1.5~2.5°C/min(80~140°C) Curing time: >45min(170~180℃)

# **STORAGE CONDITION**

- Three months when stored at <23 $\degree$ Cand <50% RH.
- Six months when stored at  $\leq 5^\circ$ . Normalize in room temperature for at least 4h before using.
- Beware of moisture, always keep wrapped in damp-proof material. Were kept in normal condition, prepreg might absorb moisture and its bonding strength would be weakened.
- Avoid UV-rays and strong light.